# *LC-3 Instruction Summary*

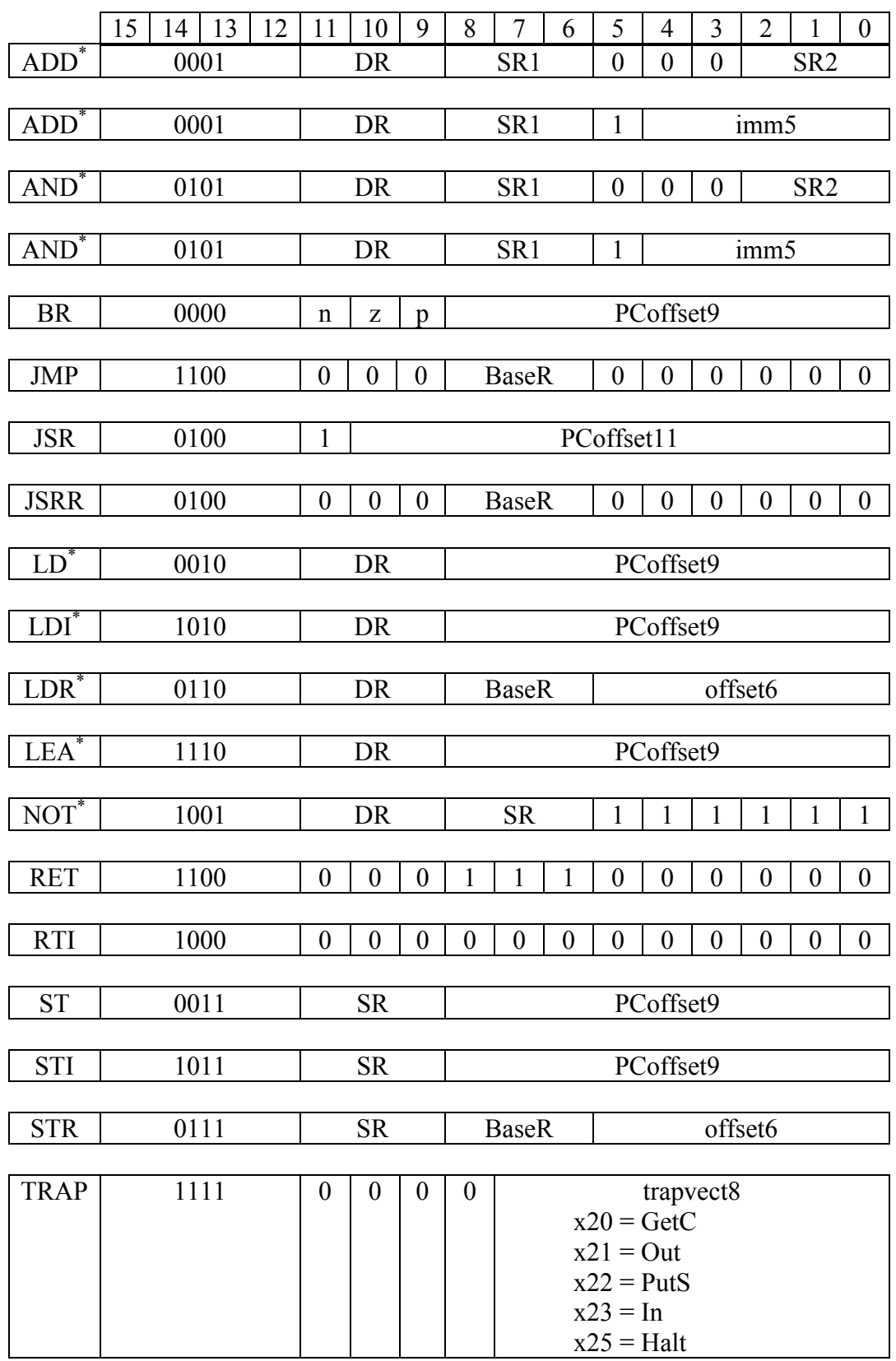

Note: \* indicates instructions that modify the condition codes (CC).

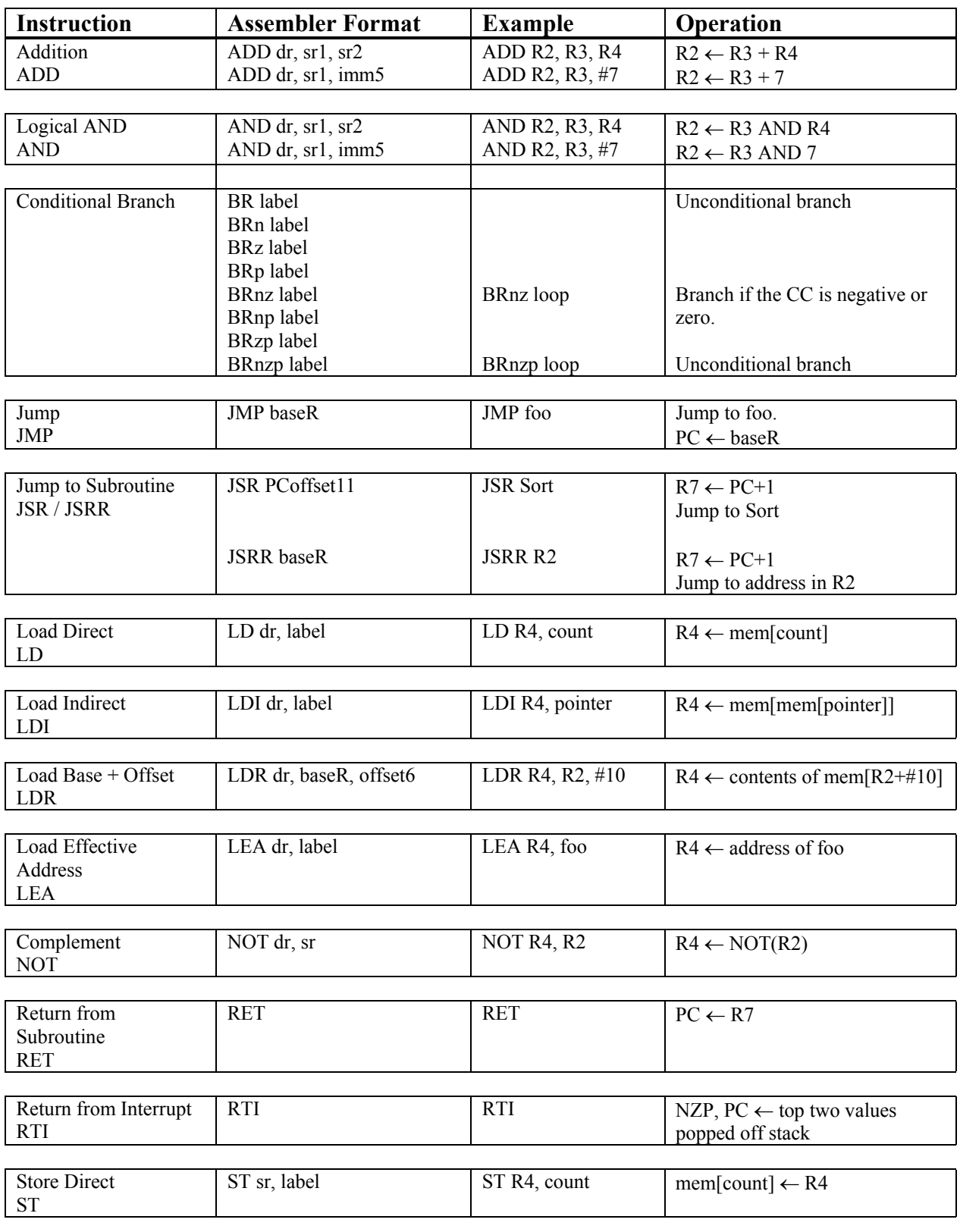

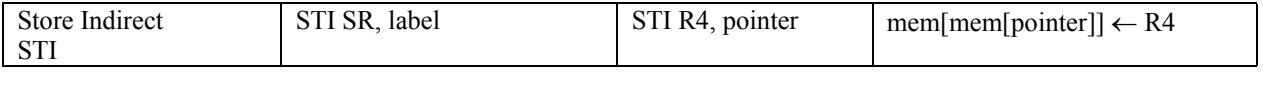

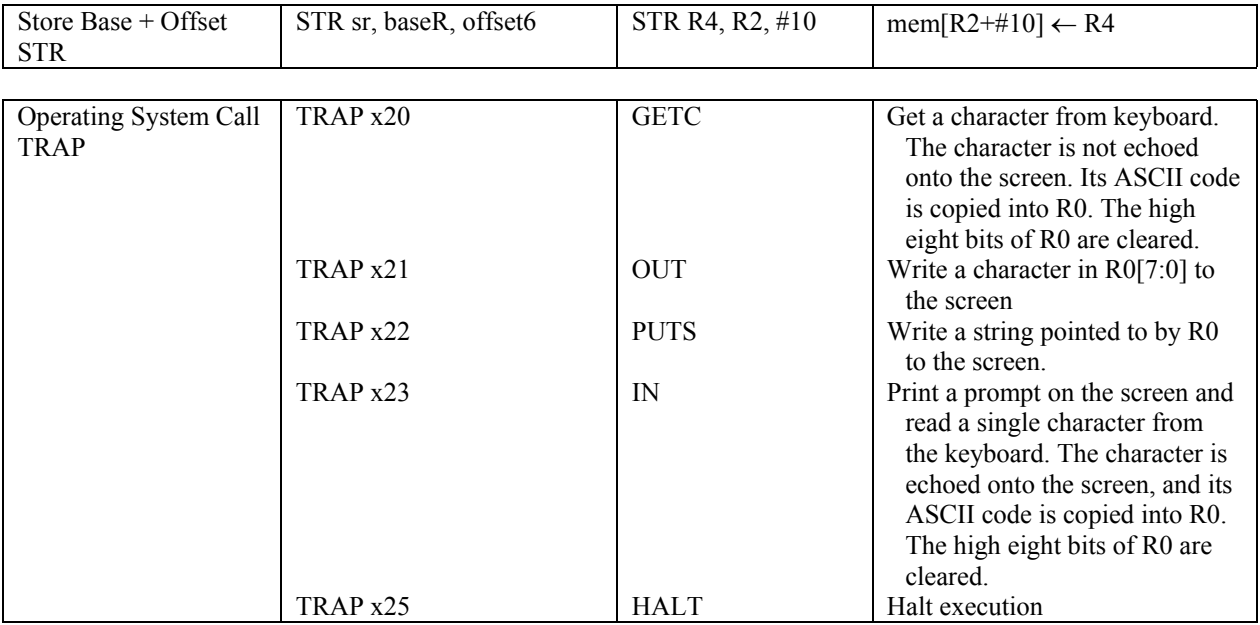

#### **General purpose registers:**

The LC-3 has eight 16-bit general purpose registers R0 to R7.

#### **Special memory locations:**

- xF3FC CRT status register (CRTSR). The ready bit (bit 15) indicates if the video device is ready to receive another character to print on the screen.
- xF3FF CRT data register (CRTDR). A character written in the low byte of this register will be displayed on the screen.
- xF400 Keyboard status register (KBSR). The ready bit (bit 15) indicates if the keyboard has received a new character.
- xF401 Keyboard data register (KBDR). Bits [7:0] contain the last character typed on the keyboard.
- xF402 Machine control register (MCR). Bit [15] is the clock enable bit. When cleared, instruction processing stops.

#### **Notations:**

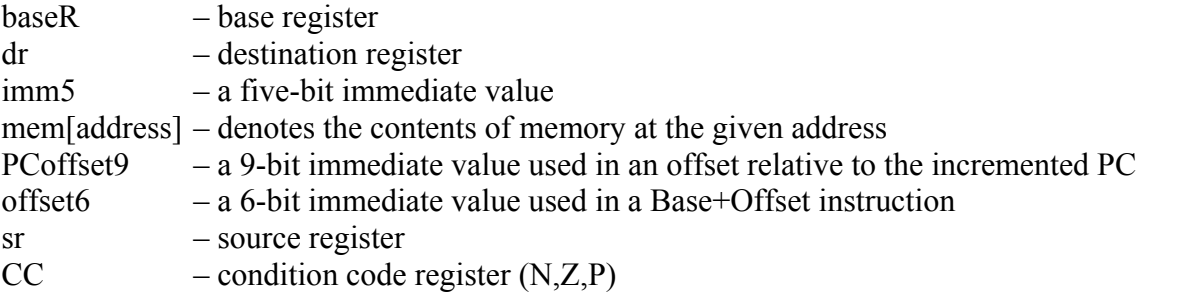

### *1. Operate instructions*

## **ADD**

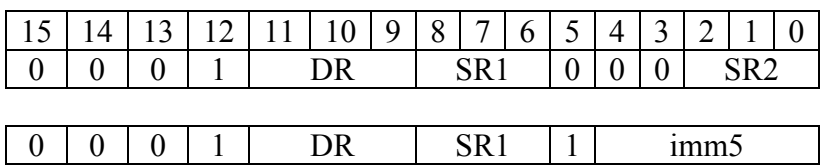

if (bit[5]  $= 0$ )

 $DR = SR1 + SR2$ 

else

 $DR = SR1 + sign-extend(imm5)$ set cc(DR)

### Example:

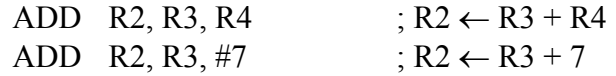

### **AND**

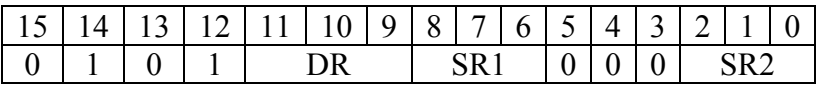

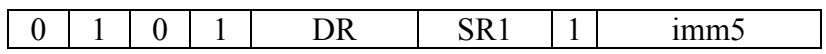

if  $(bit[5] == 0)$ 

 $DR = SR1$  AND  $SR2$ 

else

```
DR = SR1 AND sign-extend(imm5)
```
set cc(DR)

## **NOT**

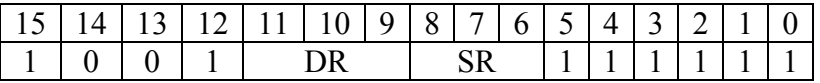

There is no **OR** instruction. However, using DeMorgan's law A OR B is:

A OR B = (A*'* AND B*'* )*'*

### *2. Data movement instructions*

### **Load and Store**

Format 15 | 14 | 13 | 12 | 11 | 10 | 9 | 8 | 7 | 6 | 5 | 4 | 3 | 2 | 1 | 0 opcode DR or SR operand specifier

The load and store instructions are for copying data between a register and a memory location. The load instruction copies data from a memory location to a register, whereas, the store instruction copies data from a register to a memory location.

There are four different versions of the load and store instructions. They differ in how the address of the memory location to be accessed is calculated. This is referred to as the different addressing modes of the instruction.

### *Addressing Modes*

Address modes specify how the memory address is calculated.

## **PC-Relative Addressing Mode**

LD (0010) and ST (0011) specify the *PC-relative* addressing mode. It loads (LD) or stores (ST) the value that is found in the memory address that is formed by sign-extending bits [8:0] to 16 bits and adding this value to the incremented PC. The content in memory at this address is loaded into DR for the LD instruction. For the ST instruction, the content of the SR is stored into the memory at this computed address.

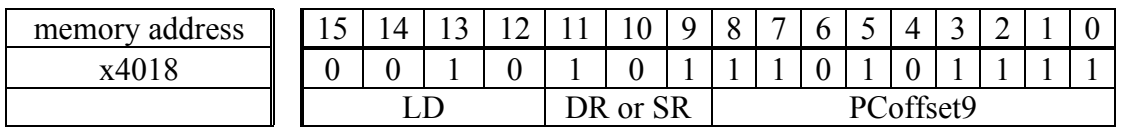

The PC is x4018. The incremented PC, i.e. PC+1, is x4019. The 9-bit offset in the instruction x1AF is sign-extended to 16 bits giving FFAF. The incremented PC (x4019) is added to the sign-extended offset (xFFAF) giving x3FC8. For the LD instruction, the value in memory location x3FC8 is loaded into register R5. For the ST instruction, the value in R5 is stored into memory location x3FC8.

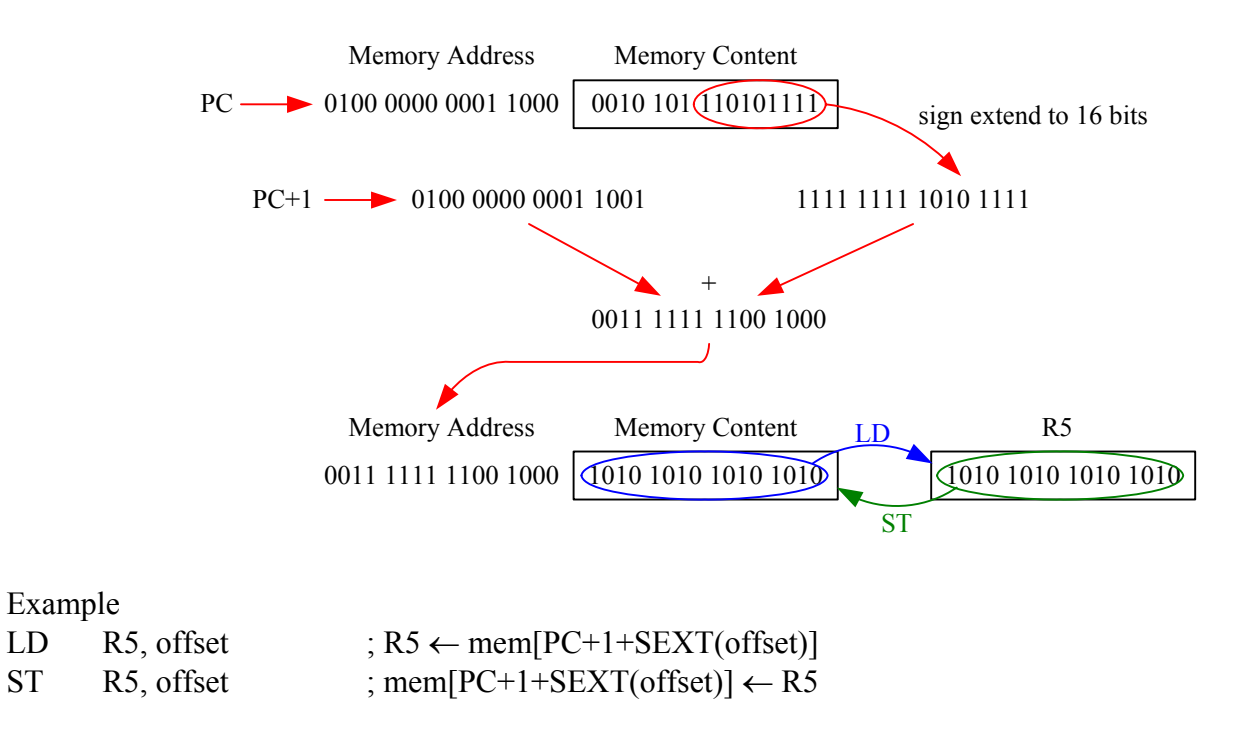

## **Base+Offset Addressing Mode**

LDR (0110) and STR (0111) specify the *base*+*offset* addressing mode. The address of the operand is obtained by adding the sign-extended 6-bit offset to the content of the specified base register. The result is the effective address of the memory location to be accessed.

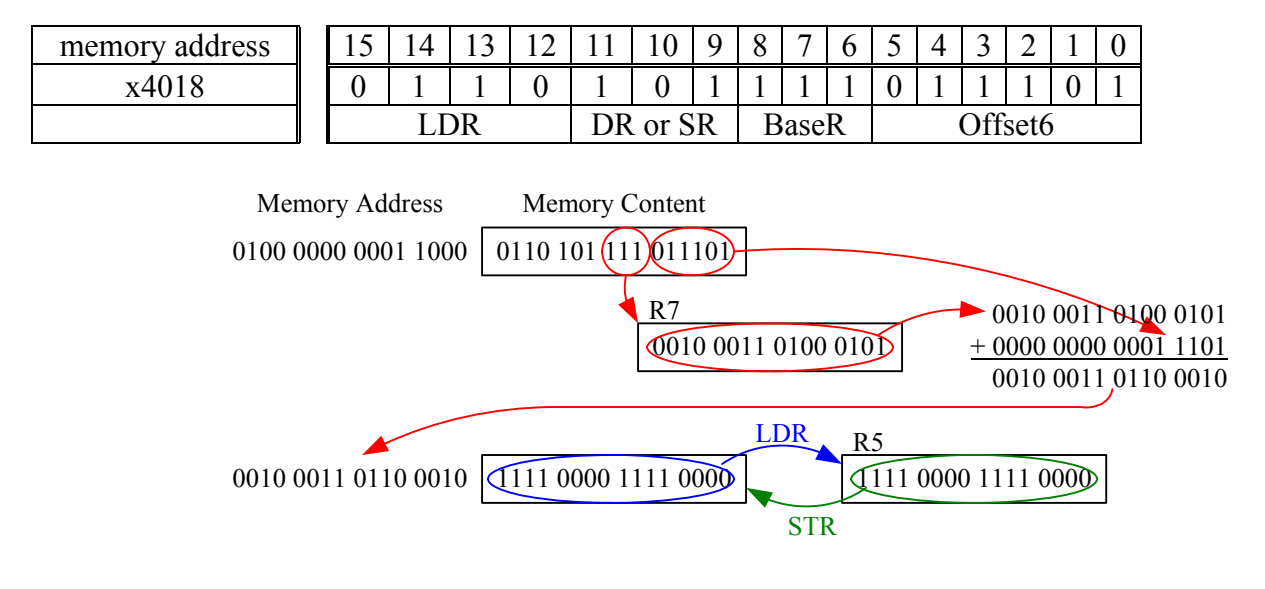

Example

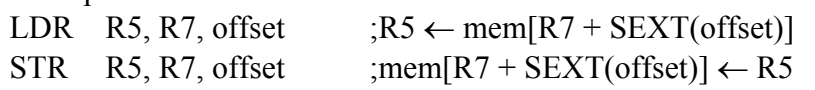

## **Indirect Addressing Mode**

LDI (1010) and ST I(1011) specify the *indirect* addressing mode. An address is first formed like the LD and ST instructions. However, the contents from this memory location form the address of the operand to be loaded or stored.

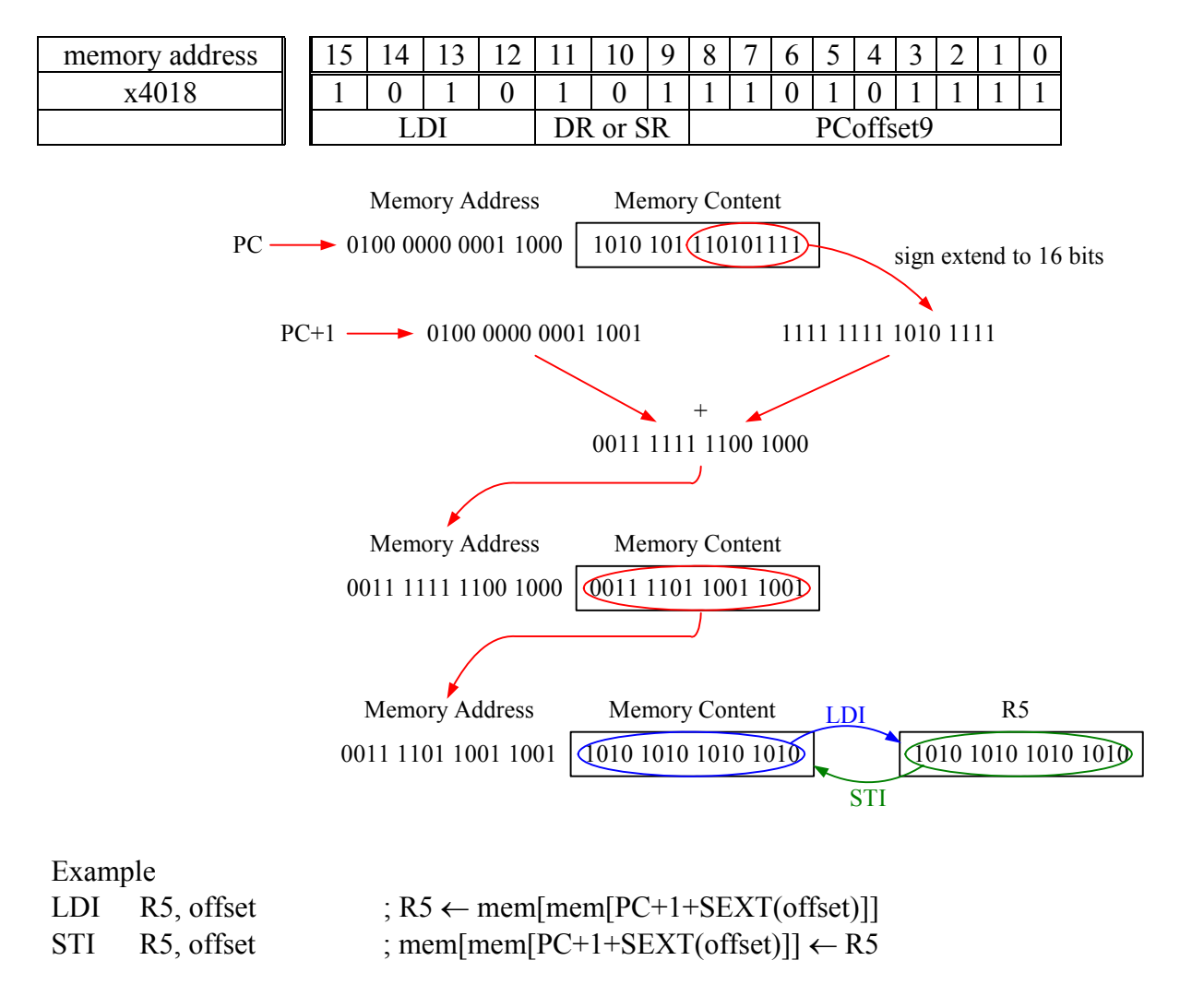

# **Immediate Addressing Mode**

The LEA (1110) instruction loads the immediate value formed by adding the incremented PC to the signextended 9-bit offset.

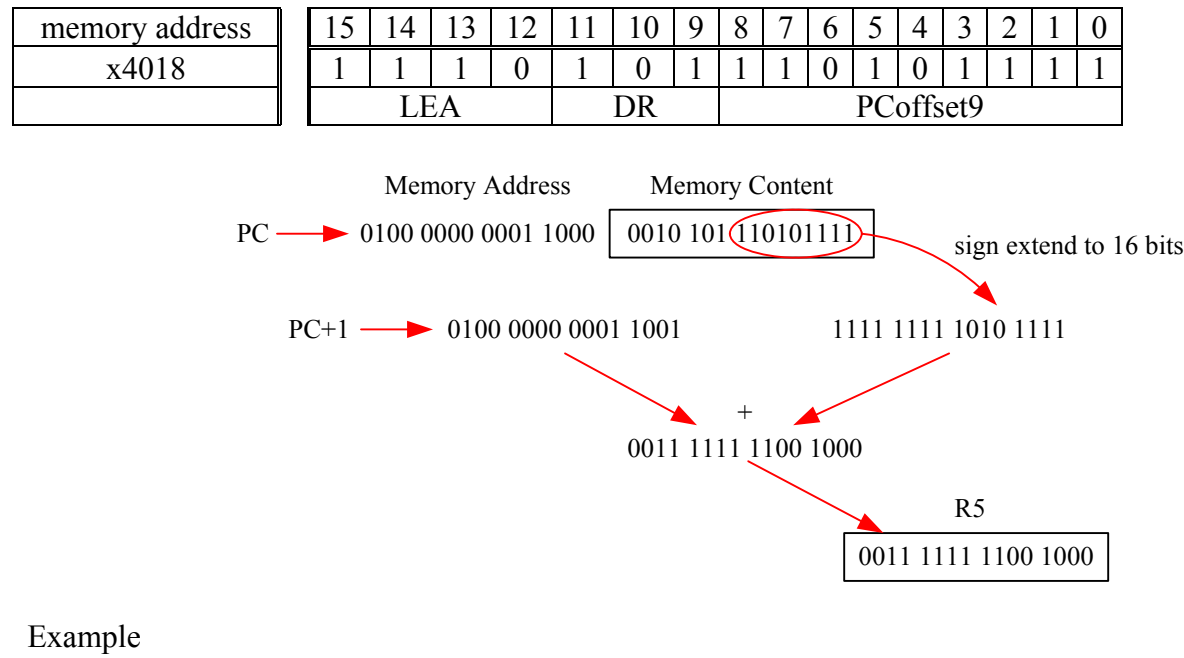

LEA R5, offset  $; R5 \leftarrow PC+1+SEXT(offset)$ 

## *3. Control Instructions*

### **Branch**

The conditional branch BR (0000) instruction format is

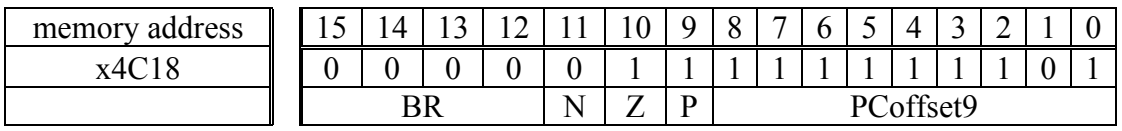

When a condition bit [11:9] (N, Z, P) is set, that corresponding condition code is checked. If that corresponding condition is set (i.e. true), then the PC is loaded with the value formed by adding the incremented PC to the sign-extended 9-bit offset [8:0].

All instructions that write values into registers set the three condition code registers (i.e., the single-bit registers N, Z, P) depending on whether the value written is negative, zero, or positive. These instructions are ADD, AND, NOT, LD, LDI, LDR, and LEA.

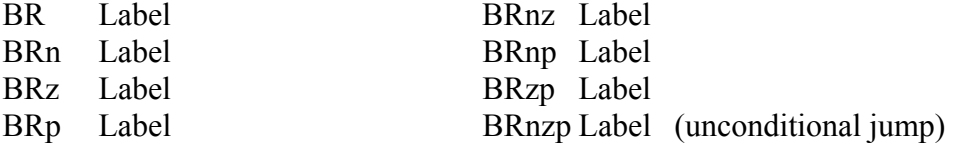

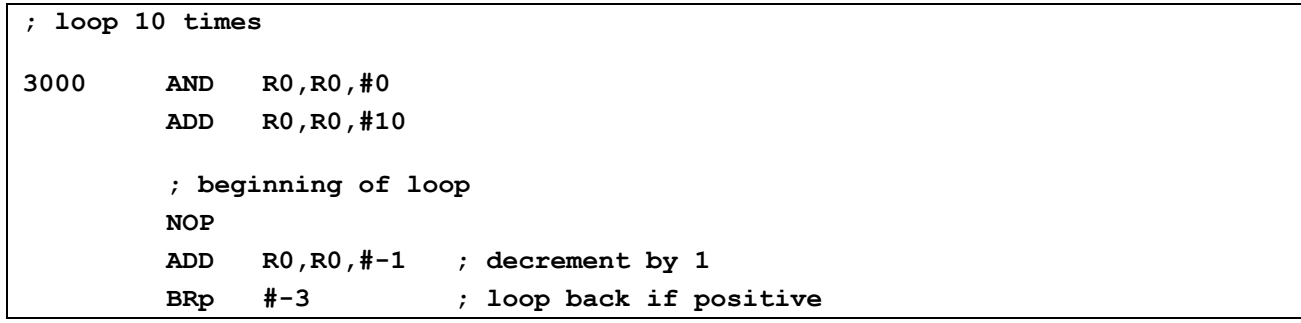

## **JMP**

The unconditional jump JMP (1100) instruction format is

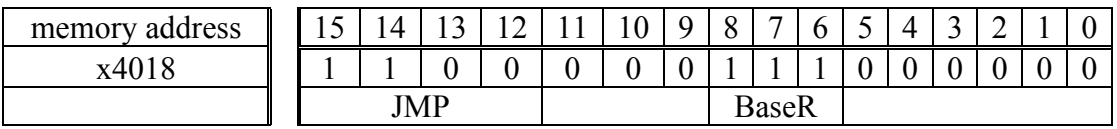

Unconditionally jumps to the location specified by the contents of the base register.

Loads the PC with the value in the BaseR.

# **JSR (Jump Subroutine)**

The Jump Subroutine instruction is used to implement function calls. The JSR (0100) instruction format is

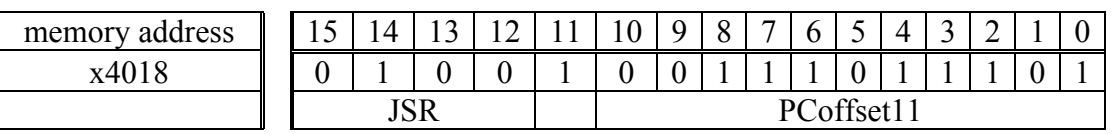

Bit 11 for the JSR instruction is a 1.

Save the incremented PC in R7; This is used to return from subroutine

Loads the PC with the value formed by adding the incremented PC to the sign-extended 11-bit offset [10:0].

## **JSRR (Jump Subroutine Register)**

The JSRR (0100) instruction format is

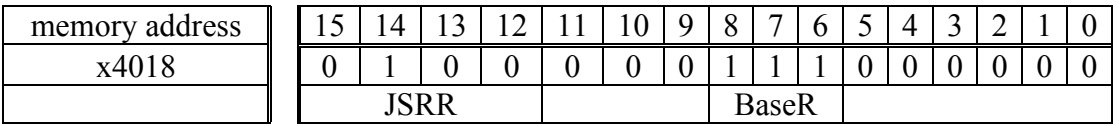

Bit 11 for the JSRR instruction is a 0.

Save the incremented PC in R7; This is used to return from subroutine Loads the PC with the contents of the base register.

## **RET (Return)**

The Return instruction is used to return from a function to the caller. It simply copies R7 to the PC. It is the same as JMP R7

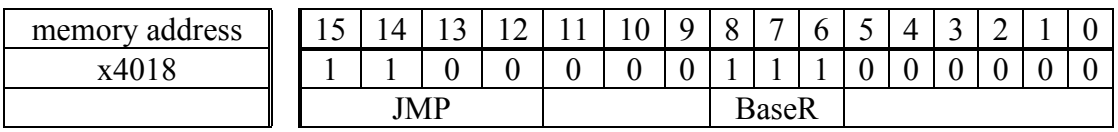

# **Trap**

The Trap (1111) instruction invokes a system routine. When the OS is finished performing the service call, the program counter is set to the address of the instruction following the TRAP instruction and the program continues.

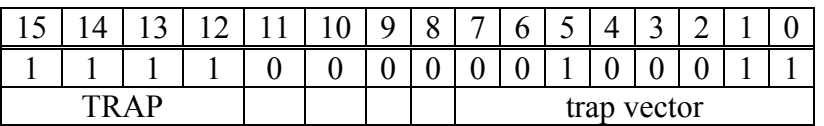

 $R7 \leftarrow PC;$ 

 $PC \leftarrow \text{mem}[ZEXT(\text{trapvector8})]$ 

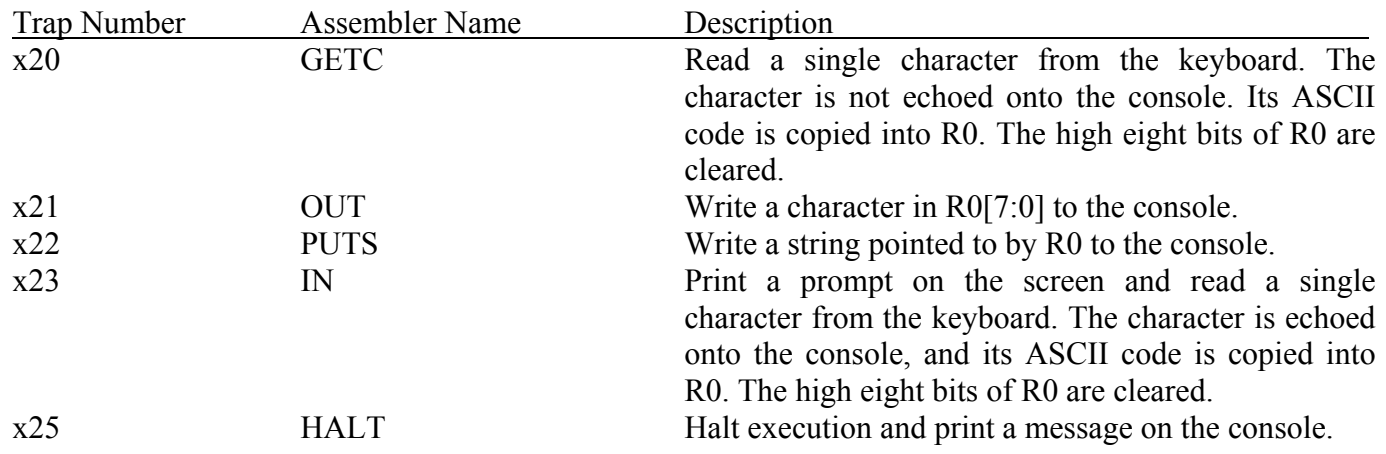

# **Compiler Directives**

- Commands to tell the assembler what to do. These are *not* LC3 commands.
- All directives start with a period (.).

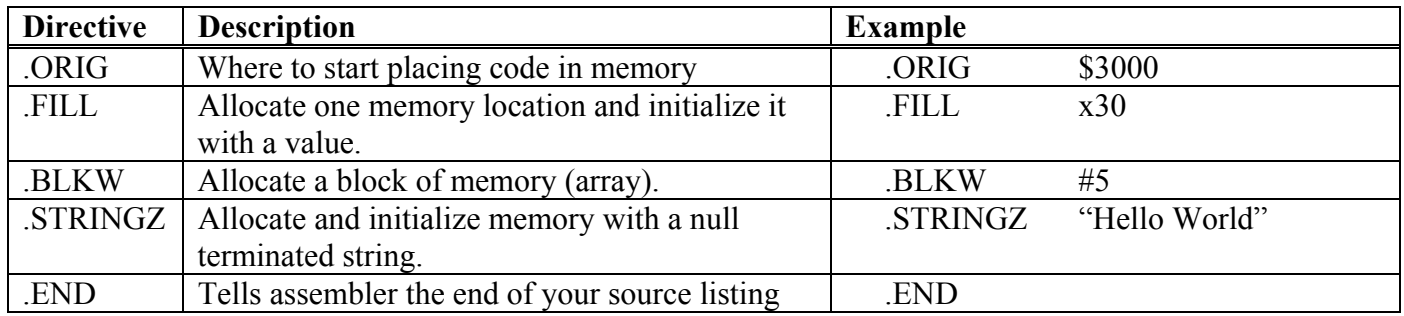

## **Examples**

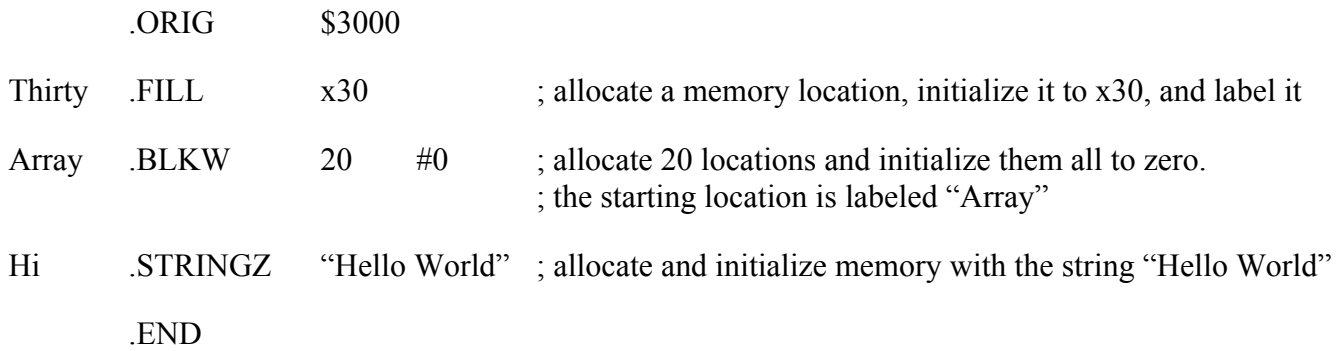

#### **Examples**

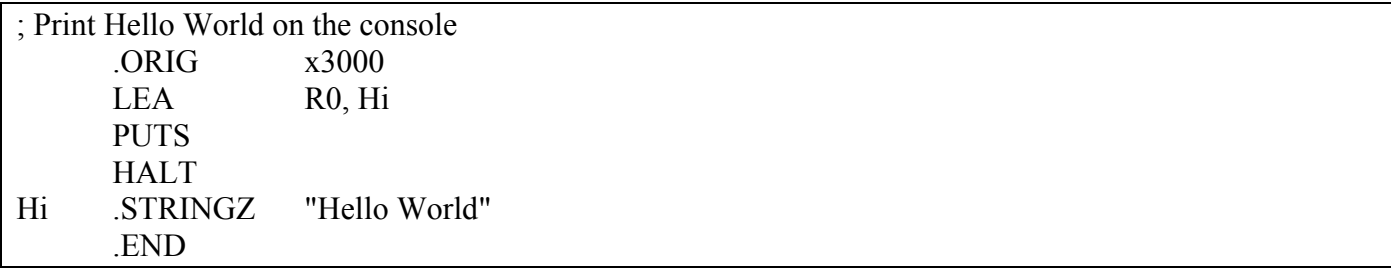

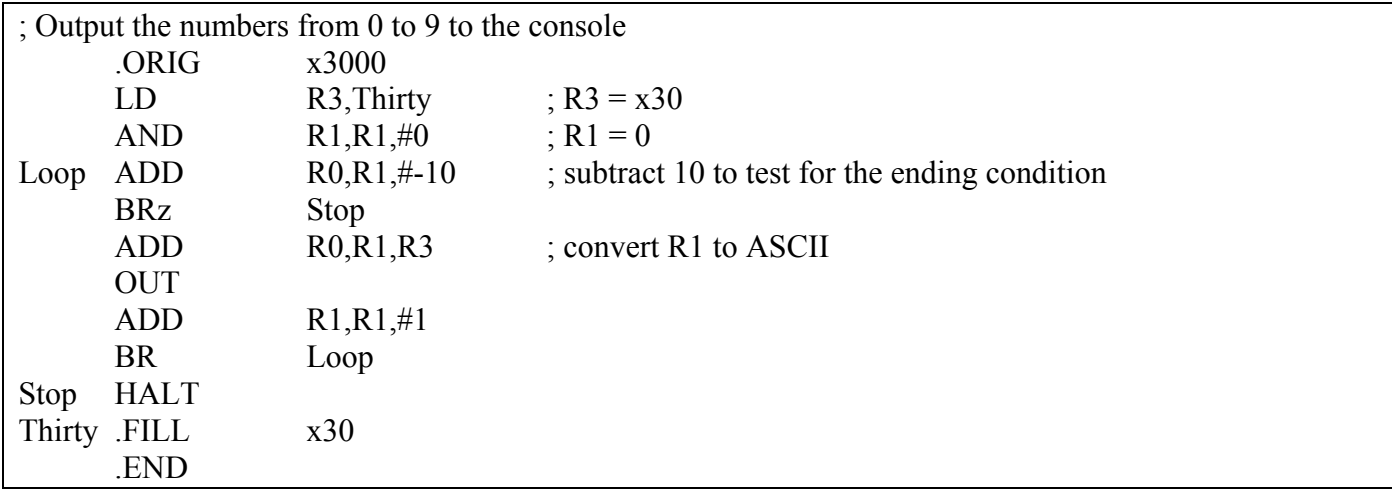

#### **Exercises**

Write LC-3 assembly programs for the following:

- 1) Output the numbers from 0 to 9 with one number per line. Hint: Use carriage return (CR).
- 2) Use .FILL to put two numbers in the range 0 to 4 in memory. Write a program to calculate and output the sum of these two numbers on the console.
- 3) Use .FILL to put a two-digit decimal number in memory. Print out this number on the console.
- 4) Output the numbers from 0 to 19.
- 5) Same as 2) but the two numbers are in the range 0 to 9.
- 6) Use .FILL to put ten numbers in memory. Write a program to print out the largest of these ten numbers.

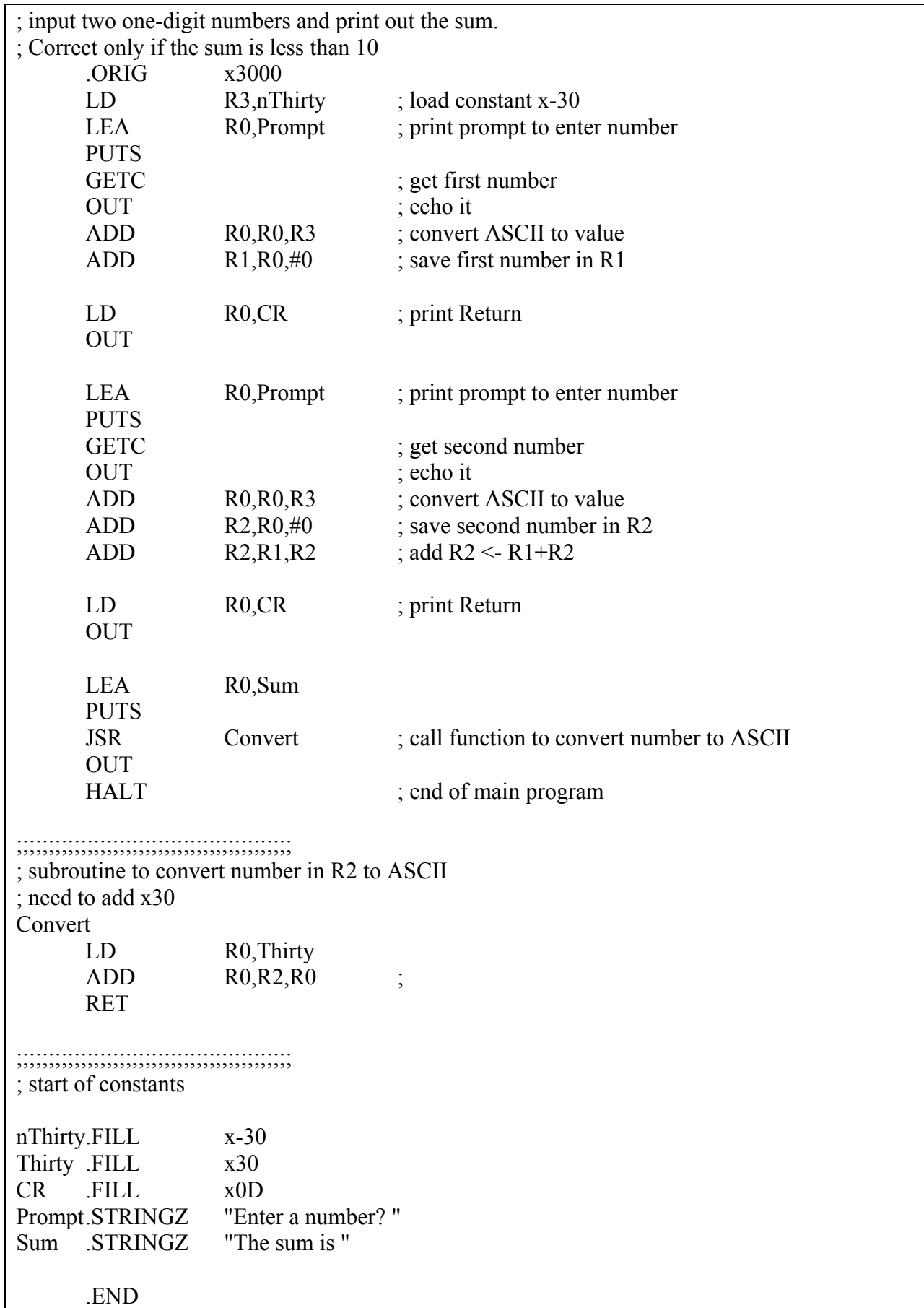